### Forth Day 2012

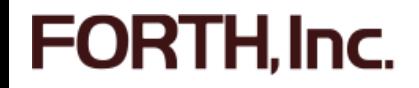

## Topics

- Forth-2012 Public Review
- **New stuff**
- SwiftX-ARM for Linux boards
- **Special Offer**

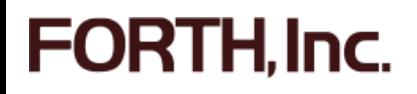

## Forth-2012 Public Review

- The first release candidate draft of the proposed Forth 2012 standard is now available for public review from the Forth200x web site.
- Review period is six months.
- Submit comments to Forth200x Group.
- Details on forth.com home page (left sidebar, "Forth Standard Review"

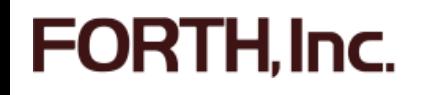

## New Stuff

- SwiftForth-i386 now on three popular platforms
	- Windows
	- **ELINUX**
	- Max OS X
- SwiftX MSP430 supports a bunch of new parts
	- MSP-EXP430FR5739 Experimenter Board
	- MSP-EXP430G2 LaunchPad (MSP430G2553)
- SwiftX ARM supports STM32F4 (Cortex-M4)
- SwiftX ARM runs on ARM-Linux boards

#### **FORTH.Inc.**

## SwiftX-ARM for Linux Boards

- **BeagleBone**
- Raspberry Pi
- Technologic Systems (PC104)

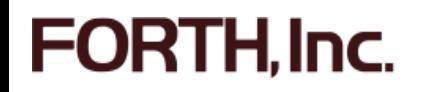

### SwiftX Interactive Development

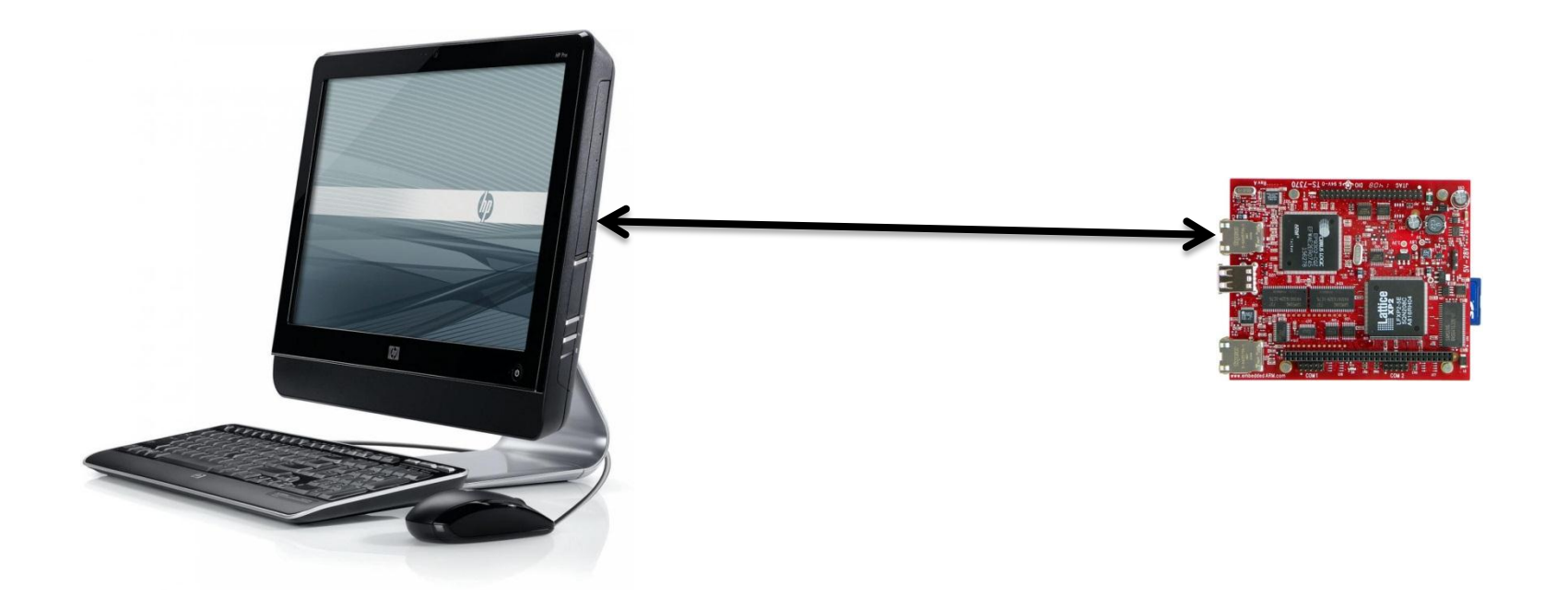

![](_page_5_Picture_2.jpeg)

![](_page_5_Picture_3.jpeg)

# SwiftX Cross-Target Link (XTL)

- Read memory
- Write memory
- **Read registers**
- **Write registers**

.Inc.

- Download code images
- Remote execution

## XTL over TCP/IP

- Target board is XTL server
- **Host development system is XTL client**
- **Host initiates and maintains TCP connection**
- Target board processes host commands

![](_page_7_Picture_5.jpeg)

## Importing Library Functions

There are two simple steps to importing a library function:

- 1. Declare which library functions are to be imported from.
- 2. Define the function interface.

![](_page_8_Picture_4.jpeg)

### Declare Library

The word LIBRARY accomplishes the first step:

LIBRARY <filename>

Example: LIBRARY libc.so.6

![](_page_9_Picture_4.jpeg)

#### Import Functions

#### To make a Forth word that references a function in a library, use the form:

FUNCTION: <name> ( params -- return )

The left side of the Forth stack notation used mirrors the parameters in the C function prototype (usually listed on the function's man page). The right side should be a single item (the return value) or it may be empty (nothing returned).

Example: FUNCTION: open ( pathname flags mode -- fd )

![](_page_10_Picture_5.jpeg)

### Threads

- Define a thread n THREAD <name>
- **Instantiate thread and assign behavior** ACTIVATE-THREAD
- 0 THREAD BEACON
- : /BEACON ( -- ) BEACON ACTIVATE-THREAD BEGIN SOS AGAIN ;

![](_page_11_Picture_5.jpeg)

#### Special Offer

#### 40% off new SwiftForth or SwiftX license

#### Use voucher code FORTHDAY2012

![](_page_12_Picture_3.jpeg)